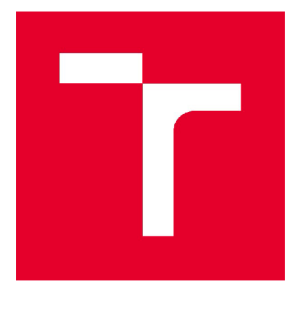

# **VYSOKÉ UČENI TECHNICKE V BRNE**

**BRNO UNIVERSITY OF TECHNOLOGY** 

## **FAKULTA STAVEBNÍ**

**FACULTY OF CIVIL ENGINEERING** 

# **ÚSTAV BETONOVÝCH A ZDĚNÝCH KONSTRUKCÍ**

**INSTITUTE OF CONCRETE AND MASONRY STRUCTURES** 

# **ŽELEZOBETONOVÁ KONSTRUKCE BYTOVÉHO DOMU**

**REINFORCED CONCRETE CONSTRUCTION OF APARTMENT BUILDING** 

## DIPLOMOVÁ PRÁCE

**DIPLOMA THESIS** 

AUTOR PRÁCE Bc. Aleš Fusek **AUTHOR** 

VEDOUCÍ PRÁCE Ing. Jan Perla **SUPERVISOR** 

BRNO **2020** 

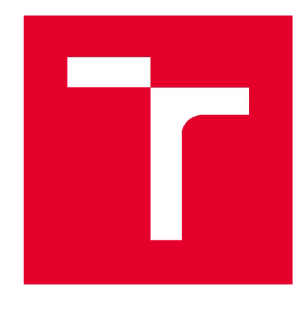

# VYSOKÉ UČENÍ TECHNICKÉ V BRNĚ FAKULTA STAVEBNÍ

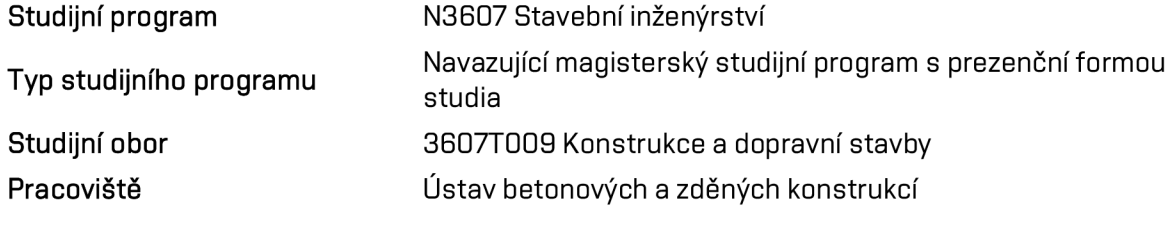

# ZADÁNÍ DIPLOMOVÉ PRÁCE

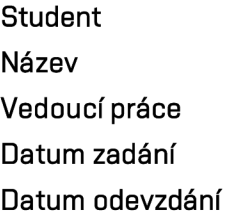

Bc. Aleš Fušek Železobetonová konstrukce bytového domu Ing. Jan Perla 31.3. 2Q19 10.1.2020

V Brně dne 31. 3. 2019

prof. RNDr. Ing. Petr Štěpánek, CSc. Vedoucí ústavu

prof. Ing. Miroslav Bajer, CSc. Děkan Fakulty stavební VUT

#### PODKLADY A LITERATURA

Situace, stavební půdorysy a řezy, IGP

Základní normy (včetně všech změn a doplňků):

ČSN EN 199Q: Zásady navrhování konstrukcí

ČSN EN 1991-1 až 7: Zatížení konstrukcí

ČSN EN 1992-1-1: Navrhování betonových konstrukcí. Obecná pravidla a pravidla pro pozemní stavby

ČSN 731201: Navrhování betonových konstrukcí pozemních staveb Literatura podle doporučení vedoucího diplomové práce.

#### ZÁSADY PRO VYPRACOVÁNÍ

Navrhněte železobetonovou konstrukci vícepodlažního bytového domu. Statickou analýzu proveďte v některém programovém systému pro výpočet konstrukcí se zohledněním interakce s podložím.

Vypracujte podrobné výkresy tvaru železobetonové konstrukce předmětného podlaží a podrobné výkresy výztuže (konstrukční řešení ostatních podlaží dokumentujte schématickými výkresy tvaru).

Ostatní úpravy provádějte podle pokynů vedoucího diplomové práce.

Požadované výstupy:

Textová část (obsahuje zprávu a ostatní náležitosti dle níže uvedených směrnic). Přílohy textové části:

P1. Použité podklady

P2. Výkresy tvaru a výztuže (v rozsahu určeném vedoucím diplomové práce) P3. Statický výpočet (v rozsahu určeném vedoucím diplomové práce)

Diplomová práce bude odevzdána v listinné a elektronické formě a pro ÚBZK1\* na CD.

#### STRUKTURA DIPLOMOVÉ PRÁCE

VŠKP vypracujte a rozčleňte podle dále uvedené struktury:

1. Textová část závěrečné práce zpracovaná podle platné Směrnice VUT "Úprava, odevzdávání a zveřejňování závěrečných prací" a platné Směrnice děkana "Úprava, odevzdávání a zveřejňování závěrečných prací na FASTVUT" (povinná součást závěrečné práce).

2. Přílohy textové části závěrečné práce zpracované podle platné Směrnice VUT "Úprava, odevzdávání, a zveřejňování závěrečných prací" a platné Směrnice děkana "Úprava, odevzdávání a zveřejňování závěrečných prací na FASTVUT" (nepovinná součást závěrečné práce v případě, že přílohy nejsou součástí textové části závěrečné práce, ale textovou část doplňují).

> Ing. Jan Perla Vedoucí diplomové práce

#### Abstrakt

Tato diplomová práce se zabývá analýzou železobetonové konstrukce se zděnými stěnami. K analýze pomocí metody konečných prvků byl použit program SCIA Engineer 19.1. V prostorových modelech bylo zahrnuto nelineární chování zdiva. Dále byl proveden návrh stropní desky nad 1.NP, průvlaků a sloupů.

### Klíčová slova

železobeton, zdivo, deska, průvlak, sloup, výztuž, nelineární analýza, ohyb, smyk, průhyb, trhliny, Metoda Konečných Prvků

#### Abstrakt

This diploma thesis deals with the analysis of reinforced concrete structure with masonry walls. Scia Engineer was used for finite element analysis. The spatial models include nonlinear behavior of masonry. Furthermore, the ceiling slab above the 1st floor, beams and columns were designed.

#### Klíčová slova

reinforced concrete, masonry, slab, beam, column, reinforcement, nonlinear analysis, bending, shear, deflection, cracks, Finite Element Method

### **BIBLIOGRAFICKÁ CITACE**

Bc. Aleš Fušek *Železobetonová konstrukce bytového domu.* Brno, 2020. 20 s., 293 s. příl. Diplomová práce. Vysoké učenítechnické v Brně, Fakulta stavební, Ústav betonových a zděných konstrukcí. Vedoucí práce Ing. Jan Perla

## **PROHLÁŠENÍ O PŮVODNOSTI ZÁVĚREČNÉ PRÁCE**

Prohlašuji, že jsem diplomovou práci s názvem *Železobetonová konstrukce bytového domu*  zpracoval(a) samostatně a že jsem uvedl(a) všechny použité informačnízdroje.

V Brně dne 10.1.2020

Bc. Aleš Fusek autor práce

# PODĚKOVÁNÍ

Rád bych poděkoval svému vedoucímu diplomové práce Ing. Janu Perlovi za získané vědomosti při konzultacích, a hlavně za cenné rady odborníka z praxe. Hlavní díky však patří mé rodinně, která mě po celé studium neustále podporovala, zejména přítelkyně Alena Bocková.

## Obsah

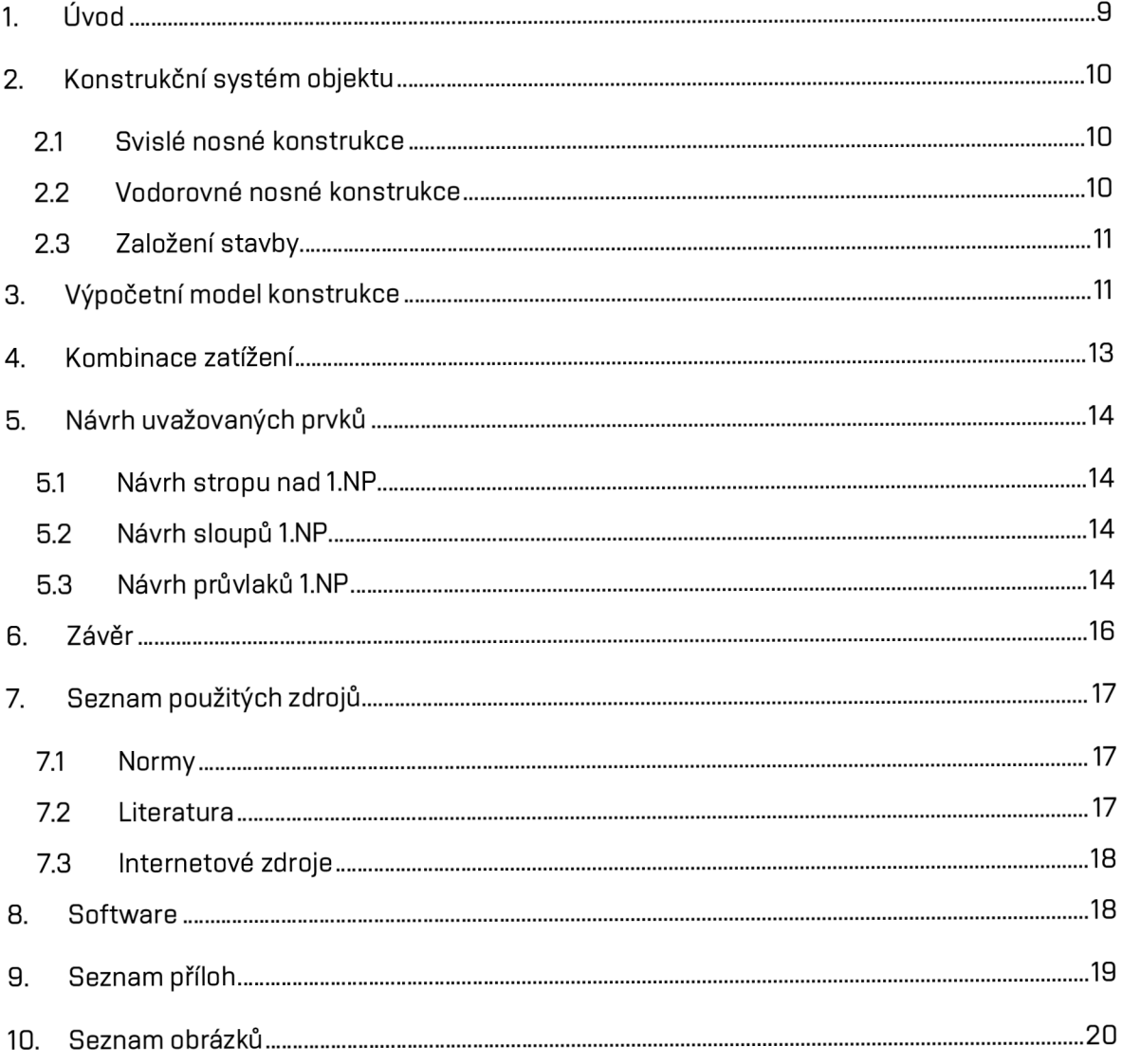

## 1. Úvod

Cílem diplomové práce je statická analýza a posouzení bytového domu, který má pět nadzemních podlažia je nepodsklepený. Hlavním aspektem, který se promítl do statické analýzy, je nelineární chování zdiva v 3D modelu. Pro účel této práce bylo vytvořeno několik modelů, které byly vytvořeny v programu SCIA Engineer 19.1, založeném na metodě konečných prvků. V modelech byla zohledněna i interakce objektu s podložím. Následně byla provedena analýza výsledků a zvolení uvažovaného modelu pro návrh jednotlivých prvků konstrukce. V rámci této práce byl proveden návrh a posouzení stropu nad 1.NP, průvlaků a sloupů v 1.NP.

## **2.** Konstrukční systém objektu

Jedná se o pětipodlažní bytový dům s plochou střechou. Část pátého nadzemního podlaží je vyhrazena pro zelenou střechu a terasy. V prvním nadzemních podlaží (přízemí) jsou umístěné garážové stání s technickým zařízením, ve vyšších podlažích jsou navrženy byty. Nosný systém budovyje příčný s rozdílnými moduly.

#### **2.1 Svislé nosné konstrukce**

Nosné obvodové zdivo v prvním nadzemním podlaží je navrženo tl. 440 mm z keramických tvarovek Porotherm. Ostatní svislé nosné konstrukce stavby jsou navrženy jako zděné z keramických tvarovek Porotherm tl. 300 m a tl. 240 mm. Nenosné svislé konstrukce (příčky) jsou navrženy z keramických tvarovek Porotherm tl. 150 mm.

V prvním podlaží se nachází nosné sloupy, kde se přechází ze stěnového systému na sloupový. Dimenze vnitřních sloupů jsou 350/600 mm a 300/600 mm, obvodových sloupů ve stěnách 350/60 0 mm, beton sloupů C30/37 XC1, krytí 25 mm.

#### **2.2 Vodorovné nosné konstrukce**

Stropní konstrukce jsou navrženy jako železobetonové monolitické křížem vyztužené. Desky jsou podporovány vnitřními a obvodovými stěnami a sloupy. Výtahová šachta je oddilatována od stropní konstrukce (strop není uložen na výtahovou šachtu).

Stropní desky jsou navrženy:

- strop nad 5.NP v tloušťce 200 mm, beton C25/30 XC1, krytí 20 mm
- strop nad 4.NP v tloušťce 230 mm, beton C25/30 XC1, krytí 20 mm
- strop nad 2.NP a 3.NP v tloušťce 230 mm, beton C25/30 XC1, krytí 20 mm, konzolové části balkonů jsou navrženy v tl. 180 mm C25/30 XC1 na isonosnících
- strop nad 1.NP v tloušťce 230 mm, beton C25/30 XC1, krytí 20 mm

V 1.NP jsou navržené železobetonové průvlaky, které vynáší nosné konstrukce vyšších podlaží. Beton C25/3Q XC1, krytí 25 mm. Průvlaky jsou šířky 5QQ mm a výšky 570 mm pod spodní hranou desky. V místě uložení průvlaků na stěny jsou navrženy železobetonové sloupy.

Ve 2.NP a vyšších podlažích jsou navrhnuty železobetonové překlady nad otvory v obvodových stěnách. Beton C25/3Q XC1, krytí 25 mm. Atika střechy a teras je navržena z monolitického železobetonu C25/3Q XC1, krytí 25 mm.

Jednotlivá ramena schodiště jsou navržena jako železobetonová prefabrikovaná ukládána na ozub ve stropní desce a na ozub v mezipodestě. Mezipodesty jsou železobetonové monolitické uložené na přilehlé stěny. Výtahová šachta je samonosná – je oddilatována od stropních a ostatních nosných konstrukcí.

#### **2.3 Založení stavby**

Na základě výsledků geologického průzkumu je založení objektu navrženo jako hlubinné na vrtaných pilotách. Jako předloha pro návrh posloužil archivní vrt v blízkosti místa stavby. Pro přenos zatížení od horní stavby na piloty jsou navrženy železobetonové základové pasy osazené na hlavu pilot.

## 3. Výpočetní model konstrukce

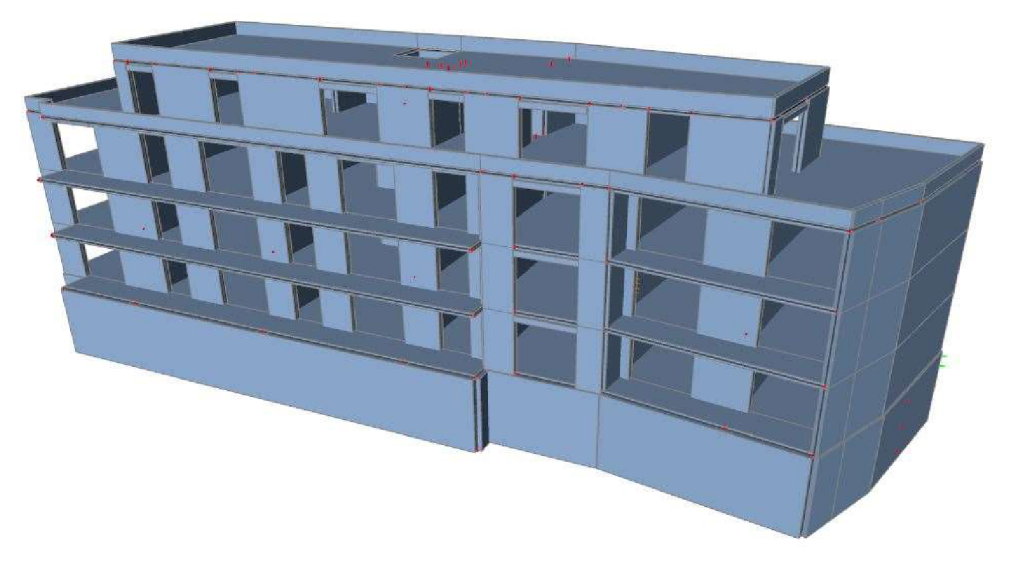

*Obrázek I: Výpočetní model MKP konstrukce* 

Výpočtový model byl vytvořen v programu SCIA Engineer19.1, založeném na metodě konečných prvků. Nejdříve byly vybrány jednotlivé materiály, které pak byly přiřazeny jednotlivým prvkům. Rozměry prvků byly zadány dle stavebních výkresů.

Dle podkladů byly vytvořeny nejprve nosné stropní konstrukce a balkonové desky. Do stropů byly vloženy otvory pro schodiště a výtahovou šachtu. Jednotlivým stropům byly pomocí žebra desky vymodelovány atiky, překlady a průvlaky. Žebrům desky byly dle geometrie přiřazeny šířky pro přenos vnitřních sil a efektivní šířky pro dimenzování. Poté byly vymodelovány vnitřní a obvodové nosné stěny. Na hranu stěn byly vloženy klouby, která simulují uložení na stropy. Nakonec pak sloupy v 1.NP.

Dle výkresu pilotového pole byla konstrukce podepřena pevnými podporami, kterým byla přiřazena nelineární funkce. Nejprve byl výpočet proveden lineárním řešením, poté byly piloty rozděleny do jednotlivých typů, dle míry zatížení. Piloty byly navrženy v programu GEO 5 - Pilota a z nich pak převzaty zatěžovací křivky pro daný typ piloty. Výstup z programu GEO 5 je přílohou této práce (P3.4). Sedání jednotlivých podpor pak program vypočítal podle míry zatížení podpory a přiřazené nelineární funkce, dle typu piloty.

Nelineární chování zdiva bylo v modelu zohledněno přes funkci "press only", která ve zdivu vylučuje tahy a také přes součinitel redukce klenbového efektu "c", který dle zadání uživatele mění smykovou tuhost stěny d33 a tím se z izotropních stěn stávají ortotropní. Podrobnější rozbor jednotlivých metod s porovnáváním výsledků je obsažen v příloze P3.1. Po vyhodnocení výsledků byl určen model pro dimenzování jednotlivých prvků.

Pro zatížení modelu bylo vypočteno stálé, užitné a klimatické zatížení. Jednotlivá zatížení byly na konstrukci zadány v 19 zatěžovacích stavech, které zohledňují jejich působení.

Vlastní tíha konstrukce je počítána programem automaticky dle přiřazených materiálů a dimenzí. Stálé zatížení bylo zadáno v plném rozsahu konstrukce dle skladeb z podkladů.

Užitné zatížení bylo zadáno dle uvažovaných kategorií podle působení na střechu, balkon nebo strop. Pro vyvození maximálních účinků bylo užitné zatíženízadáno šachovitě i v plném rozsahu. Program pak umožnil výběrovou funkcí uvažovat vyvozené maximum.

Objekt se nachází v Olomouci (I. kategorie), ale pro potřeby této práce byla zvolena sněhová a větrná oblast II. kategorie. Zatížení větrem bylo na konstrukci zadáno v úrovních každého stropu pro všechny směry působení. Zatížení větrem i sněhem bylo zadáno i na střechu objektu.

Podrobný výpočet všech zatížení a grafické znázornění je součástí přílohy P3.1.

#### 4. Kombinace zatížení

Pro návrh jednotlivých prvků na mezní stavy únosnosti (MSU) a mezní stavy použitelnosti (MSP) byly použity rovnice dle normy ČSN EN 199Q. Výpočet konstrukce byl proveden se součinitelem 1,0 a následně byl stanoven globální součinitel zatížení z uvedených kombinací. Dle uvažované kombinace jím pak byly hodnoty vnitřních sil přenásobeny.

Rovnice 6.10a

$$
\sum_{j\geq 1}\gamma_{G,j}G_{k,j}\; "+"\gamma_{P}P\; "+"\gamma_{Q,1}\psi_{0,1}Q_{k,1}"+"\sum_{i>1}\gamma_{Q,i}\psi_{0,i}Q_{k,i}
$$

Rovnice 6.10b

$$
\sum_{j\geq 1}\xi\gamma_{G,j}G_{k,j}" + "\gamma_{P}P" + "\gamma_{Q,1}Q_{k,1}" + "\sum_{i> 1}\gamma_{Q,i}\psi_{0,i}Q_{k,i}
$$

Rovnice 6.14b - charakteristická

$$
\sum_{j\geq 1} G_{k,j} " + "P" + "Q_{k,1}" + "\sum_{i>1} \psi_{0,i} Q_{k,i}
$$

Rovnice 6.15b - častá

$$
\sum_{j\geq 1} G_{k,j} " + "P " + "\psi_{1,1} Q_{k,1}" + "\sum_{i>1} \psi_{2,i} Q_{k,i}
$$

Rovnice 6.16b - kvanzistálá

$$
\sum_{j\geq 1} G_{k,j} " + "P" + "\sum_{i>1} \psi_{2,i} Q_{k,i}
$$

Kombinační součinitele  $\psi$ 

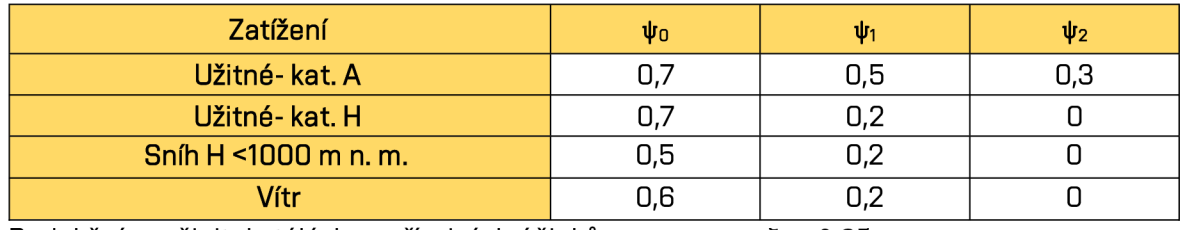

Redukční součinitel stálých nepříznivých účinků  $\xi = 0.85$ 

#### **5.** Návrh uvažovaných prvků

#### **5.1 Návrh stropu nad 1.NP**

Programem SCIA Engineer 19.1 byly na stropní desce vypočteny staticky nutné plochy výztuže, které byly vypočteny v modulu Beton. Návrh zohledňuje vliv normálových sil a ohybových momentů. Globální součinitel zatížení byl zadán v nastavení modulu beton pro přenásobení nutné plochy výztuže. Pro jednotlivé části objektu byl měněn úhel dolní výztuže, tak aby směr dolních prutů byl rovnoběžný s polem. U horní zase směr horních prutů kolmý na průvlaky. Pro správnost výpočtu byla provedena ruční kontrola excelem, který zahrnuje kombinaci momentu a normálové síly. Následně byl stanoven základní rastr vyztužení, který bude doložen přídavnou vyztuživ místech extrému. V místech maximálních hodnot byly zadány průměrovací pásy, které průměrují jednotlivé hodnoty a odstraňují extrémy vzniklé nedostatečně jemnou sítí MKP pro výpočet. Po posouzení mezního stavu únosnosti byl strop nad 1.NP posouzen i na mezní stav použitelnosti (MSP) s globálním součinitelem zatížení pro kvanzistálou kombinaci *y* = 0,89.

#### **5.2 Návrh sloupů 1.NP**

Sloupy jsou navrhnuty na mezní stav únosnosti v programu SCIA Engineer 19.1 pomocí modulu beton, který umožňuje návrh v 3D Interakčním diagramu. Pro ukázku byl proveden nejvíce namáhaný sloup ručním výpočtem. Vnitřní síly byly zobrazeny jako obálkové, vytvořené z nelineárních kombinací. Do výpočtu byly uvažovány maximální vyvozené účinky. Charakteristické hodnoty vnitřních sil byly přenásobený globálním součinitelem zatížení pro sloupy *y='\,32.* U sloupů byla nejprve posouzena limitní štíhlost prvku pro zjištění vlivu účinků druhého řádu. Následně byl proveden návrh a posouzení výztuže interakčním diagramem. Na konec byly posouzeny konstrukční zásady pro vyztužování sloupů.

#### **5.3 Návrh průvlaku 1.NP**

Návrh průvlaku na mezní stav únosnosti (MSU) byl proveden na kombinaci ohybového momentu a normálové síly. Byl použit stejný program vexcelu jako u posouzení desky 1.NP. Pouze byl upraven na posudky T - průřezu. V návrhu byla brána v potaz spolupůsobící šířka desky a tím vzniklý T - průřez. Návrh smykové výztuže byl proveden pro obdélníkový průřez. Třmínky byly navrženy do oblastí dle působení posouvající síly na průvlaku. V místech podpor byla uvažována redukce smykové síly v lící podpory. Vnitřní síly byly stanoveny ze skupiny složené z nelineárních kombinací. Charakteristické síly byly přenásobeny globálním součinitelem zatížení pro průvlaky *y =* 1,29. Návrh průvlaku na mezní stav použitelnosti (MSP) byl proveden pomocí programu excel, který zahrnoval působení T-průřezu s globálním součinitelem zatížení pro kvanzistálou kombinaci *y =* 0,88.

#### 6. Závěr

Alfou a omegou této práce bylo sestavení takového 3D modelu, který by se co nejvíce přiblížil reálnému chování konstrukce a aby se vyvozené vnitřní síly mohly použít pro návrh prvků konstrukce, zejména průvlaků. Vyloučením tahu ve zděných konstrukcích pak lze docílit menších ohybových momentů v poli i nad podporou průvlaků a tím zajistit ekonomičtější návrh nosných konstrukcí. Při srovnání výsledků elementárního a nelineárního řešení bylo docíleno poklesu až na 40% původní hodnoty, a to může být pro navrhování velmi efektivní.

# **7.** Seznam použitých zdrojů

# **7.1** Normy

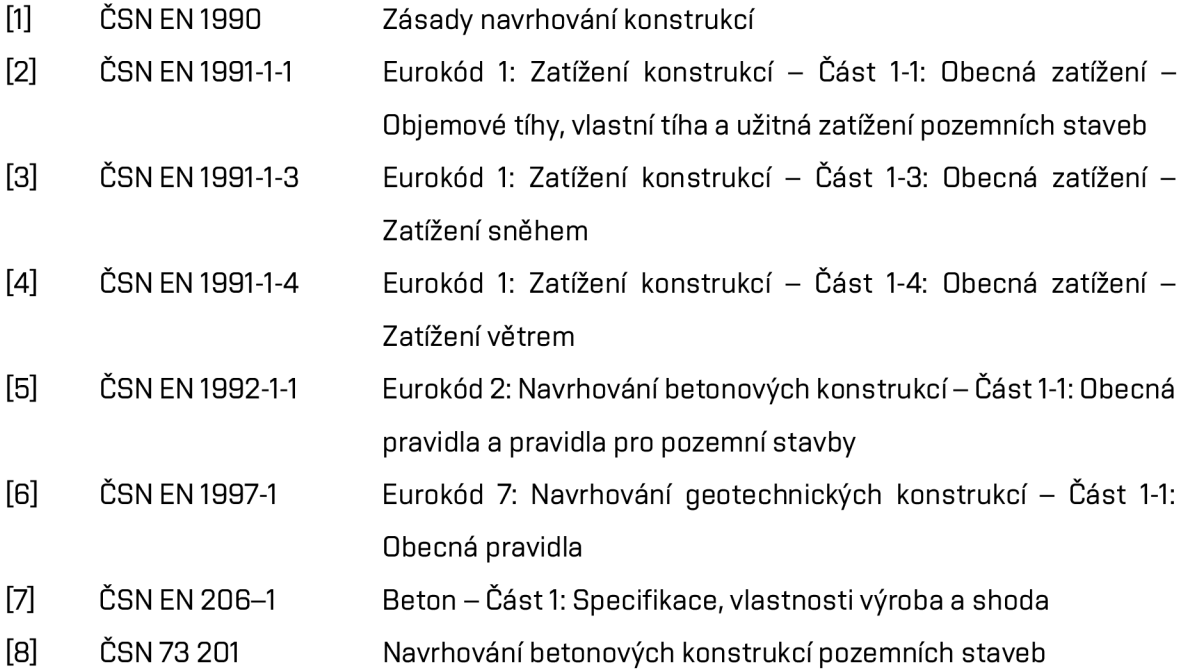

### **7.2 Literatura**

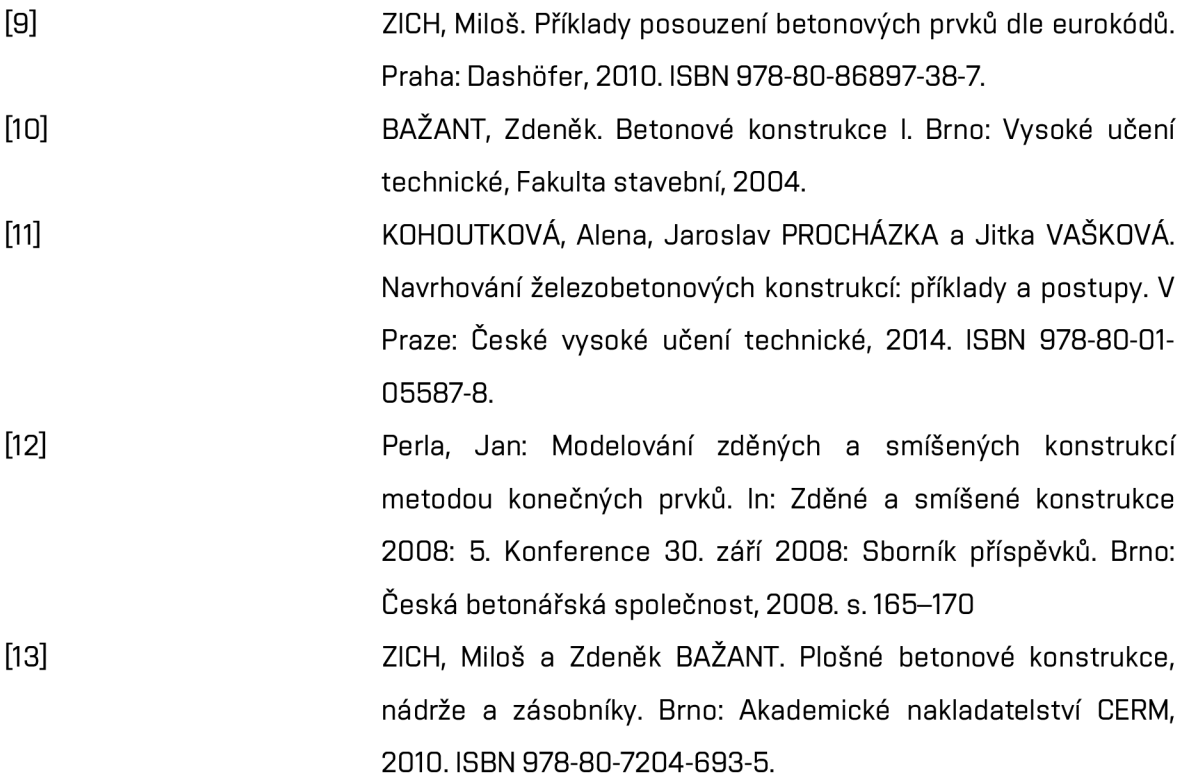

17

### **7.3 Internetové zdroje**

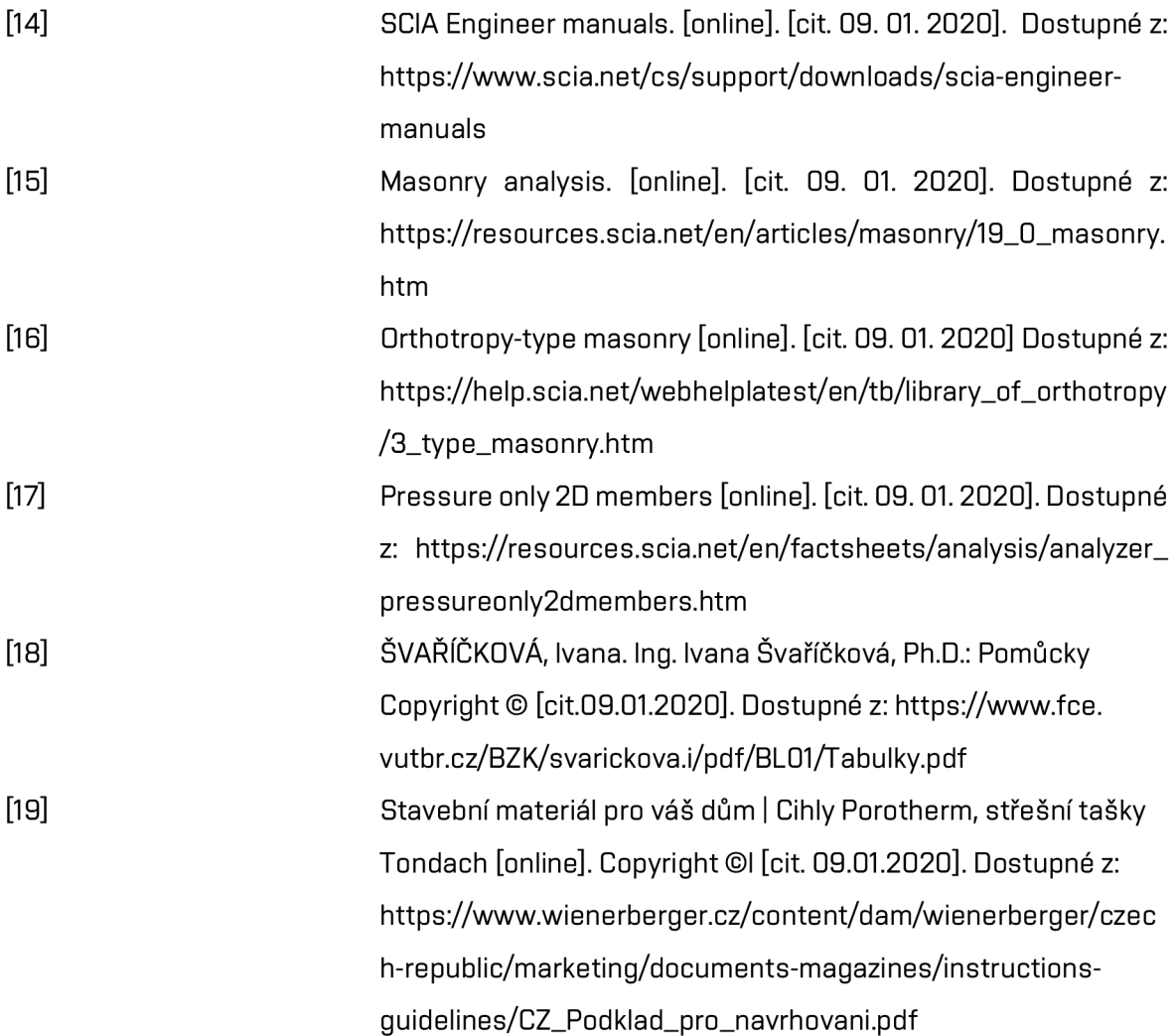

## 8. Software

Autocad 2016 Advance Concrete 2016 Scia Engineer 19.1 Scia Engineer 18.1 GEO 5 2019 - Pilota Microsoft Excel 2016 Microsoft Word 2016

## 9. Seznam příloh

#### Příloha P1 Použité podklady

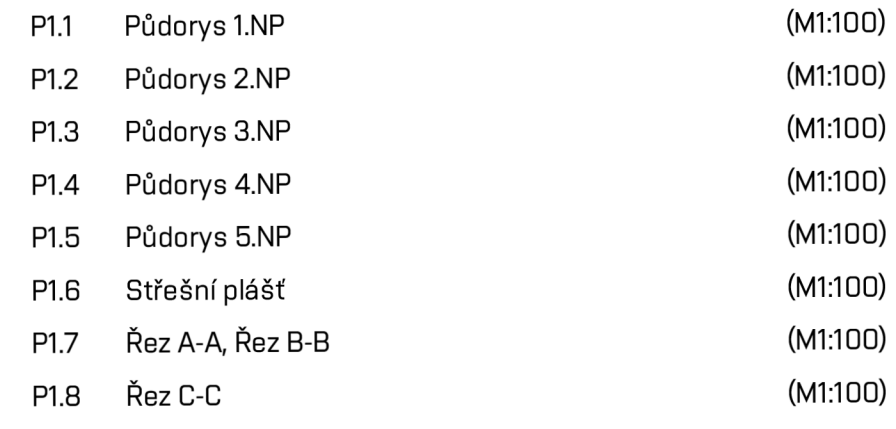

- P1.9 IGP-Výňatek
- P1.10 Vizualizace

#### Příloha P2 Výkresy tvaru a výztuže

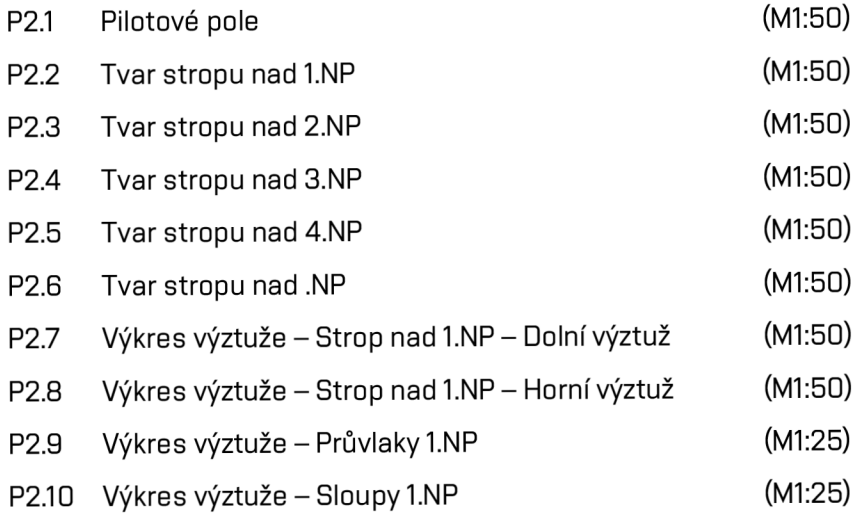

#### Příloha P3 Statický výpočet

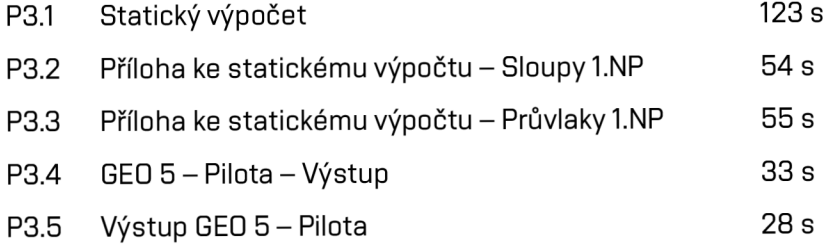

## 10. Seznam obrázků

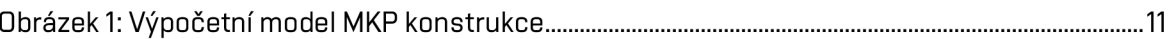